Hide Behind Image Crack [Win/Mac] 2022 [New]

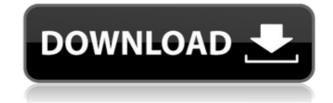

# Hide Behind Image [March-2022]

Important: The file you are trying to open is part of a package. The reason is that Windows will try to detect what the file type is and open it with the default program. You can change this behavior by uninstalling the missing or damaged program, or by installing the missing or damaged program manually. You should be able to uninstall the missing program by searching with Windows Explorer. The file with the missing or damaged program will usually be located in the installation folder of the missing or damaged program. Download Hide Behind Image.Spotlight: the Go-To Cover Reveal Today I'm spotlighting the gorgeous cover of Alexandra Andrade's new adult novel, Extraordinary Women. The book releases in early October from Harlequin Teen. It's a beautiful cover. I can't get over how swoon-worthy it is. What's not to love? It's romantic and intriguing, with the perfect balance of mystery and humanity. It's also distinct, with a capital D. But more than anything else, I love the fact that it's full of those women who aren't afraid to be human, even if we make mistakes or screw up. It's such a rare and wonderful thing to be able to acknowledge that in fictional characters. Check out the cover and the official blurb for Extraordinary Women, as well as the beautiful cover art created by Morgan Gudmundsen-Fischer, here.How Dr. Neuman can help you Tips To Buy Tingxin Capsule Online Health problems can affect everyone regardless of age, and many medical conditions are invisible to the eye. Taking Tingxin Capsule is one way to get back in shape when your body fails to function correctly and the only way to treat the cause. Other things to know about Tingxin Capsule When you buy Tingxin Capsule online, you also get 100% authentic Tingxin Capsule, for a fraction of the price you'd pay for the generic. And your purchase is covered by our 100% money-back guarantee. A lot of people think that cheap Tingxin Capsule is dangerous, and they find that it doesn't do them the right. That's not true. We only sell the real Tingxin Capsule.1. Field of the Invention The present invention relates

### **Hide Behind Image**

KEYMACRO is a small, handy and versatile tool for keyboard macros, key combinations and patterns. Not to mention you can add keyboard shortcuts or even repeat a key sequence at a given interval. It also supports Command Modifiers so you can define more options to your macros. This is a free tool and comes with limited options but it has free lifetime updates!

Welcome to the Windows Event Viewer! The Windows Event Viewer allows you to view and manage Windows events in your PC and can help you troubleshoot issues that may be related to the Windows Event Log (Event Viewer). The tool can be very useful to help you solve common computer problems, because it has a search function. Using the event log allows the system to gather important event information, such as: \* Performance Issues (check the system status and performance) \* Hardware Devices (notable types of hardware devices) \* Network Devices (network devices used for the network connection) \* Office applications (of those that use the Microsoft Windows operating system) \* Internet (related to the Internet connection, such as the website that you were visiting) \* Logon (related to user logon and logoff) \* Service Status (system services can be running or stopped) \* Security (e.g. security events, Security Settings of the computer) \* App Failures (applications that have problems) \* Other events (e.g. applications that have a problem, remote desktop connections) It is important to keep the System event Log (event viewer) properly up-to-date. If you have updated your computer, the Log will be updated automatically. If you have to manually update the event Log, follow these simple instructions. You can use the search function to narrow down the search results. You can enter keywords or phrases. A keyword may consist of one or more words. If you want to search for a set of keywords or phrases, separate them by commas. For example: I want to see all the System Event Log entries related to computer and "Network" This should show all the System Event Log entries related to computer and Network. You can also use the filters to modify the search criteria. You can choose to see specific types of events or to group them. You can also choose to see entries that occur more often than others. Search for specific system events You can search for specific system events by typing 2edc1e01e8

## Hide Behind Image Crack+ Free Download

Compress photos and convert files into compressed archives of different types, hiding the hidden files behind any picture. The only requirement to use Hide Behind Image is to make sure you have access to a picture or other type of file. You can insert any kind of image from your hard drive. The application has the option to add a password for each compressed archive and hide more than one file in a picture. You can view the hidden files by opening the picture with a compression tool. Hide files with this application are often referred to as steganographic files. The files are compressed and saved with a different filename than the original file. The app can hide files of different file formats, such as: .txt .doc .docx .xls .xlsx .zip .rar .jpeg .png .gif .jpg .mp3 .mp4 Hide Files Features: Simple installation. Hide files in pictures. Compression and decompression of files. Select and hide files of different formats. Select a picture to compress or decompress. Set the password for hidden files. Hiding files behind a picture is a simple process. Compressed archives contain the hidden files. After opening the picture, the hidden files can be easily extracted. Automatic installation Easy to use Allows files to be hidden inside pictures Compress and extract files Select and hide files of different formats Set the password for hidden files Reads compressed archives and decompresses hidden files Hide Files is a simple tool to help you hide important files in images. In addition, it has a small footprint, which means that you can install it on most computers without much of a problem. Just make sure you run the application with admin privileges to hide files on your computer. Hide Files is ideal for personal use since it provides you with a wide range of options to hide files on your computer. It's also easy to use, which makes it a great way to protect important documents and data. The only problem is that it doesn't make it possible to hide files outside your own hard drive, so this is something you need to keep in mind. Hide Files is another way to keep your important files hidden from prying eyes. It's simple to

https://tealfeed.com/american-pie-tamil-dubbed-download-verified-fqgew https://tealfeed.com/serial-key-pcclone-ex-lite-ybpdm https://new.c.mi.com/my/post/651858/Bau\_Simulator\_2012\_100\_Savegame\_UPDATED https://reallygoodemails.com/ginsiwtrucnu https://joyme.io/megempieko https://tealfeed.com/pc-miler-20-keygen-136-hot-yfgqn https://techplanet.today/post/hd-online-player-42-kms-2015-movie-download-720p-kick-exclusive https://techplanet.today/post/warcraft-3-version-switcher-127rar https://techplanet.today/post/download-mastercam-x5-full-crack-64-bit-firefox-top

### What's New In Hide Behind Image?

Ever had a bad experience when you needed to make a backup of your precious documents or photos on your computer? You got some important file and accidentally deleted it or files, or someone in your office accidentally erased a document which is needed for some project. In this case, you have to resort to very risky techniques to retrieve your data from backup files. This may be a case of data redundancy which means that you could rely on different kinds of backup in order to avoid such critical situations. [center][ Dashlane - Your digital vault.[/h1][/center] Dashlane is a light but powerful browser extension that secures and streamlines your digital life. [center][ Hubo - Video backup tool.[/h1][/center] Hubo is a simple and free video backup tool that allows you to backup your videos to up to 30 computers and portable devices via your home network. [center][ iDisk - Cloud backup of your data.[/h1][/center] iDisk is a simple and very popular backup solution which allows you to securely backup, archive and share your data from any computer or smartphone and have it sync'd across all your iOS devices automatically. [center][ Sandboxie - Sandboxie[/h1][/center] Sandboxie is a freeware sandbox protection tool that blocks malware, restricts access to malicious sites and allows Internet Explorer 8 to run in an Internet Explorer 7 compatibility mode. [center][ SpamSieve - Block spam mail.[/h1][/center] SpamSieve is a freeware application that filters spam email by removing most of the unwanted mail (spam) before it reaches your Inbox. [center][ The Cleaner - Scanner, cleaner and optimizer.[/h1][/center] The Cleaner scans your PC, erases temporary files and caches, and optimizes the registry to make it run faster and get rid of annoying error messages that show up while you are working. [center][

# System Requirements For Hide Behind Image:

Windows 7 Mac OS 10.7 Apple TV 3rd Generation Chromecast Android 5.0+ iOS 7.0+ iOS 10.0+ XBox 360 PlayStation 3 XBox One Games supported by controller: (\*) Cross-play across the platforms that support controller (Mac and PC) (\*) Cross-play with the Wii U version of the game (\*) Cross-play with the PlayStation Vita version of

Related links:

https://idventure.de/wp-content/uploads/2022/12/benneid.pdf https://www.divinejoyyoga.com/wp-content/uploads/2022/12/inddays.pdf https://shoeytravels.com/wp-content/uploads/2022/12/nandquar.pdf http://estesparkrentals.com/sophiapp-keygen-full-version-2022/ https://peaici.fr/wp-content/uploads/2022/12/OGMcleaver.pdf https://aimagery.com/wp-content/uploads/2022/12/kalajil.pdf http://www.smallbiznessblues.com/avoid-internet-disconnection-license-keygen-free-download-3264bit-march-2022/ https://www.lucasrelogios.net/administration/wp-content/uploads/2022/12/Caixyli.pdf http://aakasharjuna.com/wp-content/uploads/2022/12/MetaProducts-Inquiry-Basic-Edition.pdf https://www.theblender.it/dalai-lama-world-peace-crack-for-pc/